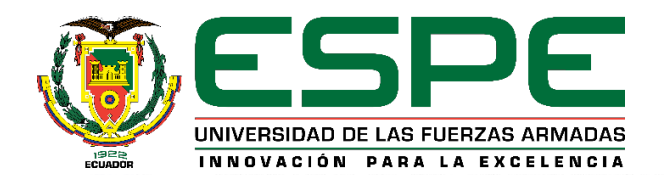

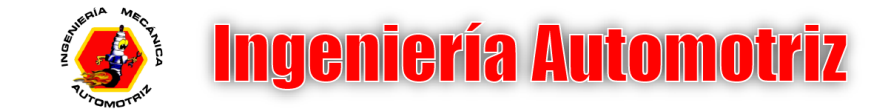

## **DEPARTAMENTO DE CIENCIAS DE LA ENERGÍA Y MECÁNICA INGENIERÍA AUTOMOTRIZ**

# **"AUTONOMOUS ASSISTANCE CONTROL BASED ON INATTENTION OF THE DRIVER WHEN DRIVING A TRUCK TRACT"**

**BUNCES NARANJO, ELVIS ANDRÉS**

**TUTOR: Ing. Danilo Zambrano**

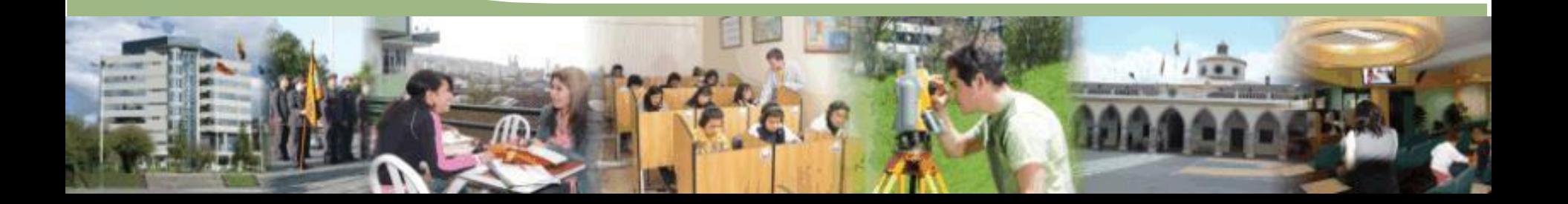

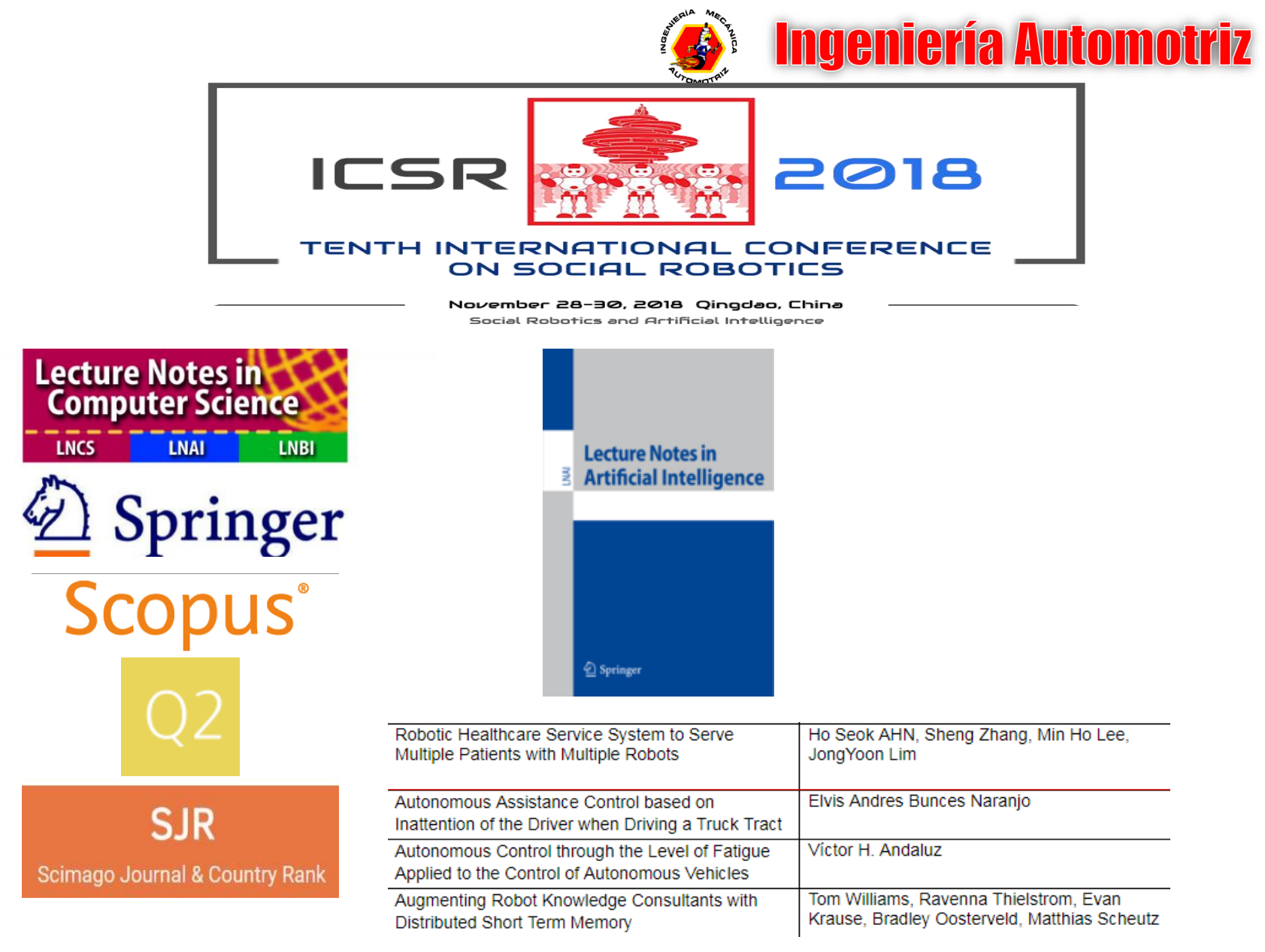

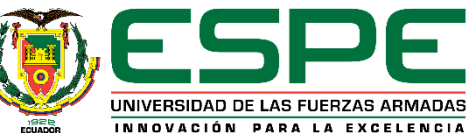

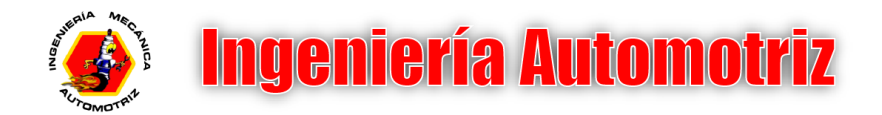

### **INTRODUCCIÓN**

- OBJETIVOS
- MODELADO DEL VEHÍCULO
- $\checkmark$  ANÁLISIS DE INATENCIÓN
- ENTORNO DE REALIDAD VIRTUAL
- $\checkmark$  PRUEBAS EXPERIMENTALES
- $\checkmark$  CONCLUSIONES

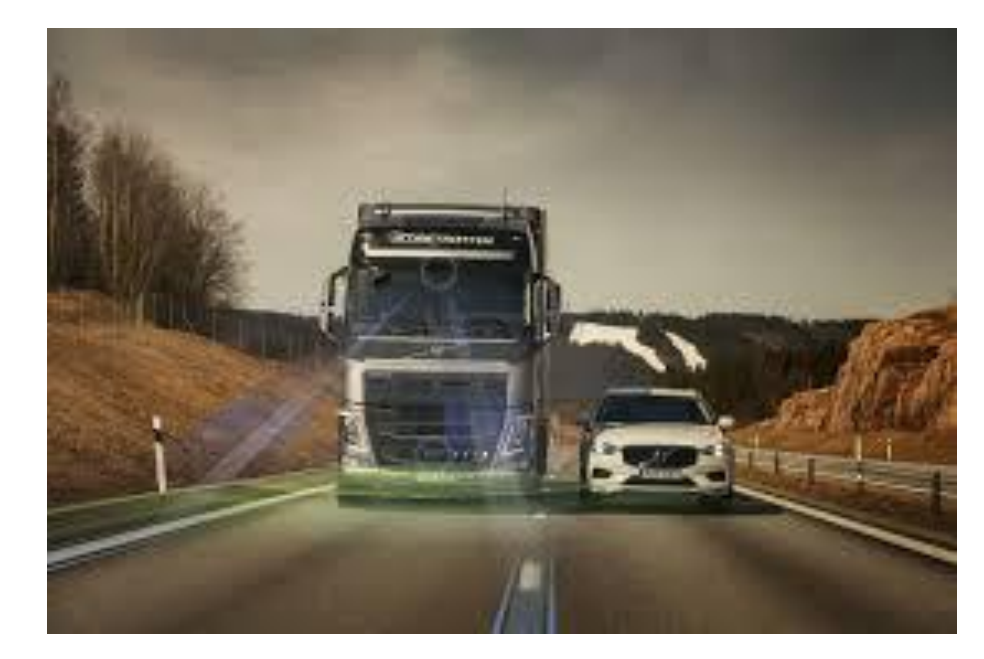

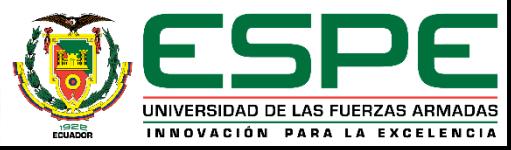

**Ingeniería Automotriz** INTRODUCCIÓN: CONTROL DE TRANSMISIÓN TRANSMISIÓN ESTABILIDAD AUTOMÁTICA MANUAL SISTEMA SENSORES DE **CONVENCIONAL** PROXIMIDAD **DIRECCIÓN** ABS DE CONDUCCIÓN ASISTIDA VEHÍCULO MECANISMOS DE ASISTÉNCIA REALIDAD DISPOSITIVOS VIRTUAL HÁPTICOS SENSORES ALGORITMOS DE **CONTROL** USUARIO ASISTENTE DE AUTÓNOMO CONDUCCIÓN DEPENDIENTE

> UNIVERSIDAD DE LAS FUERZAS ARMADAS INNOVACIÓN PARA LA EXCELENCIA

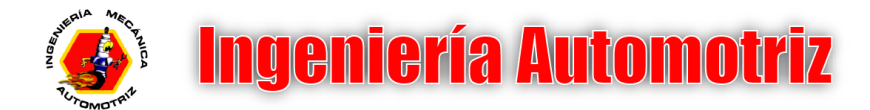

### INTRODUCCIÓN:

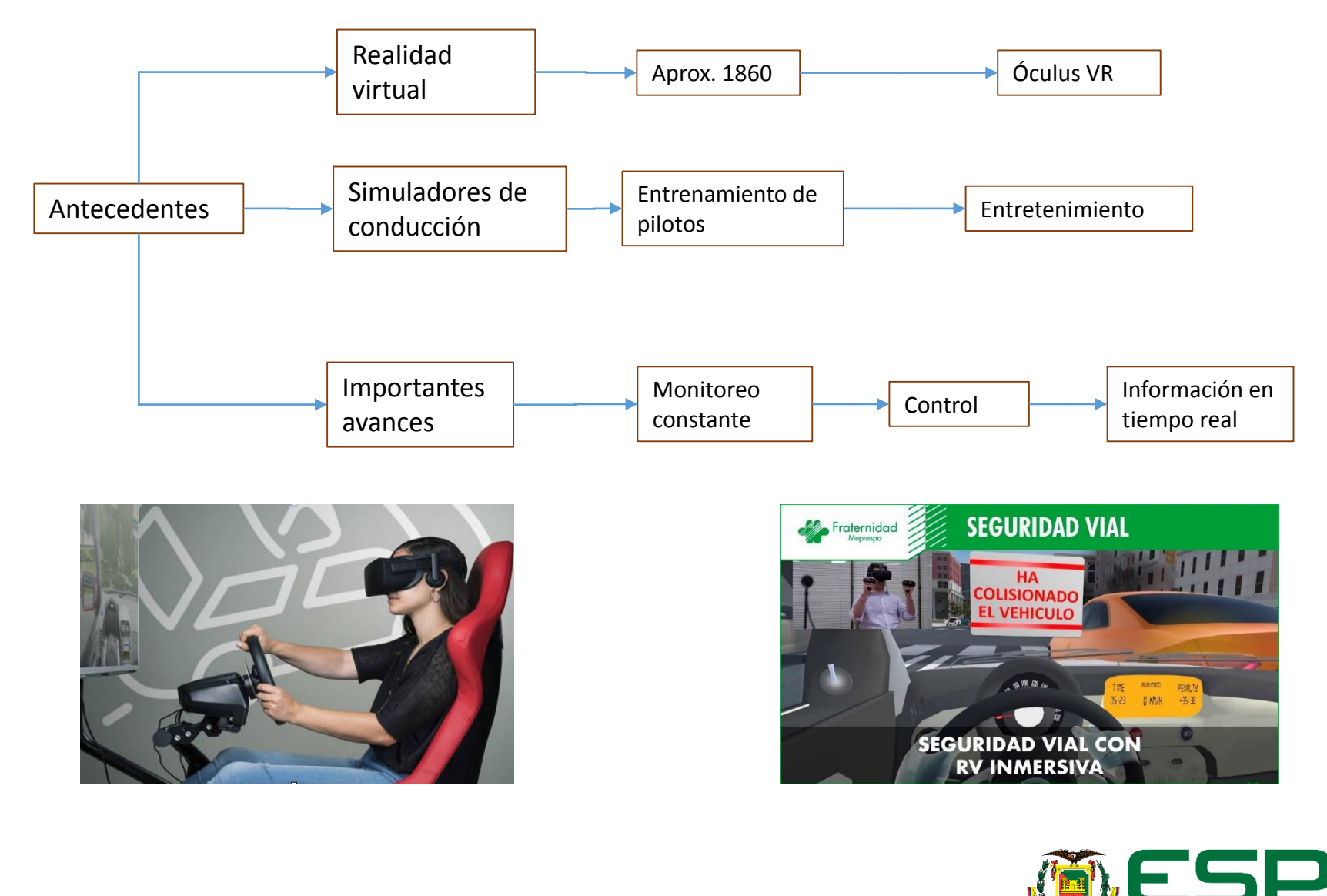

UNIVERSIDAD DE LAS FUERZAS ARMADAS INNOVACIÓN PARA LA EXCELENCIA

### INTRODUCCIÓN:

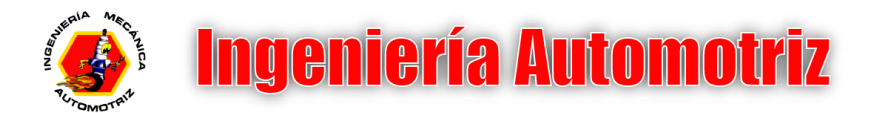

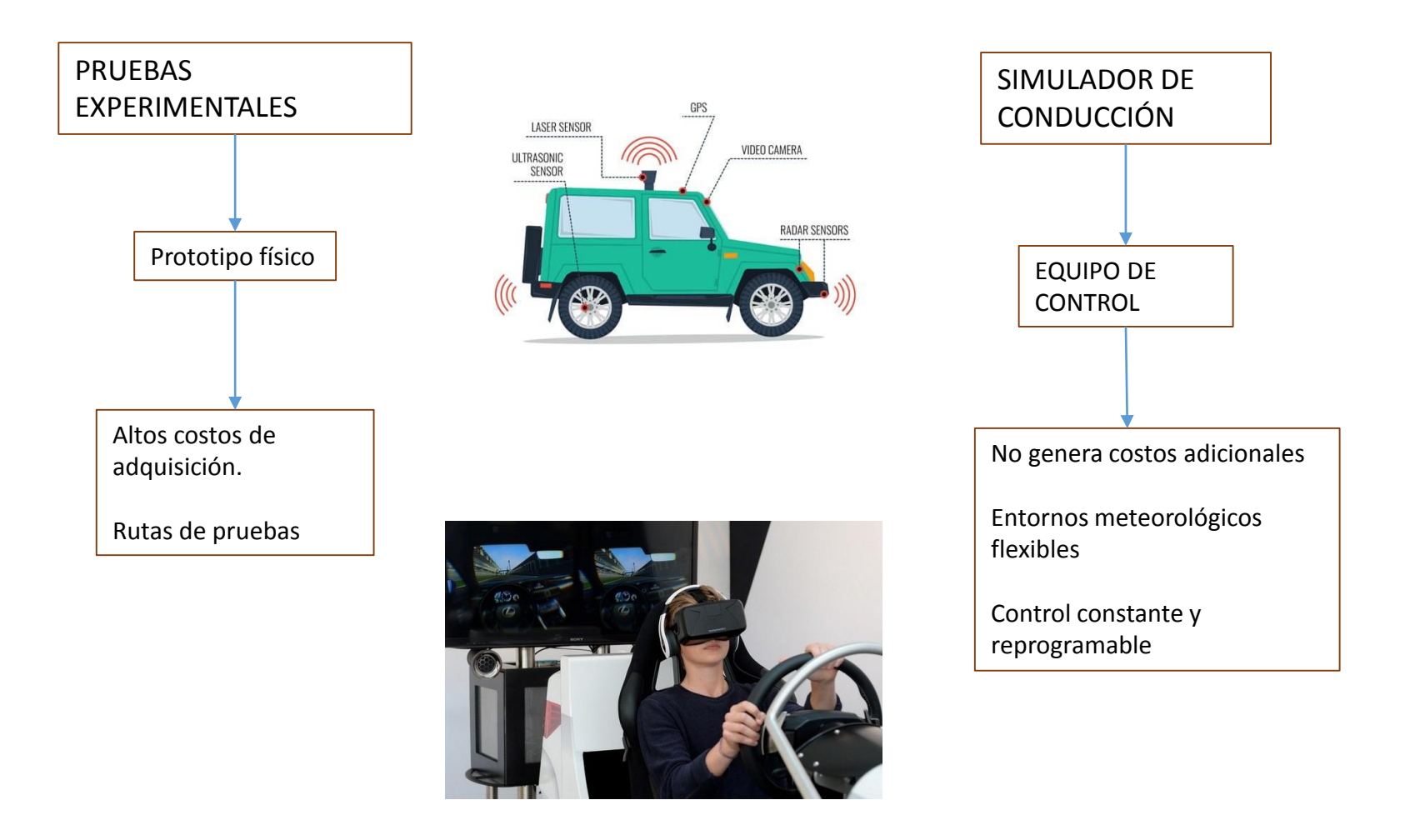

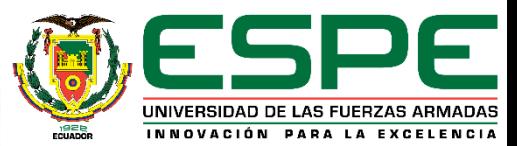

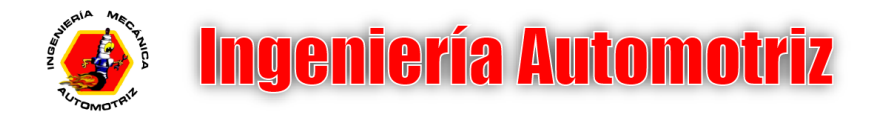

- INTRODUCCIÓN
- **OBJETIVOS**
- $\checkmark$  MODELADO DELÍ
- $\checkmark$  ANÁLISIS DE INATENCIÓN
- ENTORNO DE REALIDAD VIRTUAL
- $\checkmark$  PRUEBAS EXPERIMENTALES
- $\checkmark$  CONCLUSIONES

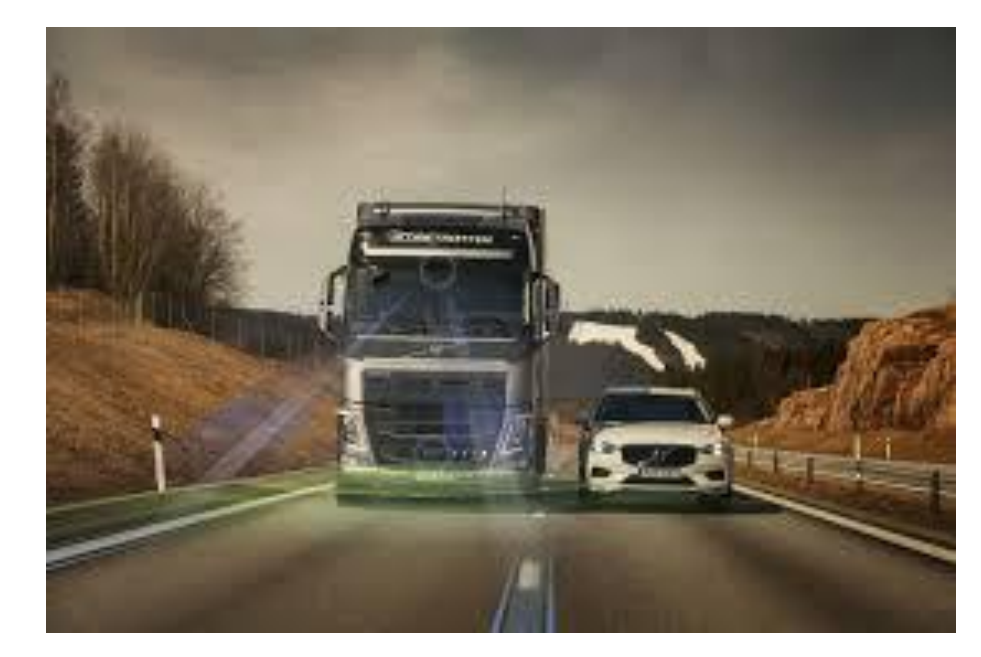

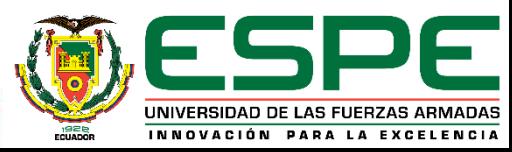

#### **OBJETIVOS**

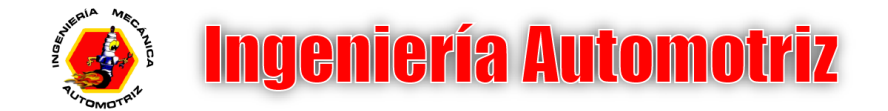

#### • **OBJETIVO GENERAL**

Desarrollar un simulador de conducción en entornos virtuales de un tracto camión con el fin de analizar el grado de inatención del conductor y generar una señal de alerta visual al sobrepasar una métrica propuesta de inatención.

#### • **OBJETIVOS ESPECÍFICOS**

- Investigar parámetros de funcionamiento de los componentes de interacción al usuario, para implementarlo en un simulador de conducción.
- Modelar la cinemática de un tracto camión a fin de evaluar el desempeño en pruebas de manejo virtual.
- Proponer una métrica de inatención al conducir un tracto camión con el propósito de generar un sistema de alerta visual.
- Desarrollar un entorno virtual en el modelador grafico UNITY 3D que considere la interacción e inmersión del usuario al desempeñar tareas de conducción.
- Realizar pruebas de simulación en el modelador grafico UNITY 3D a fin de evaluar la aplicación virtual desarrollada.

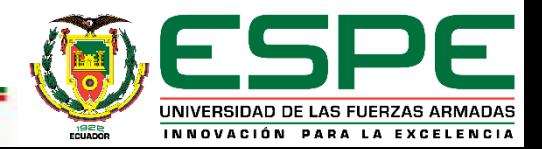

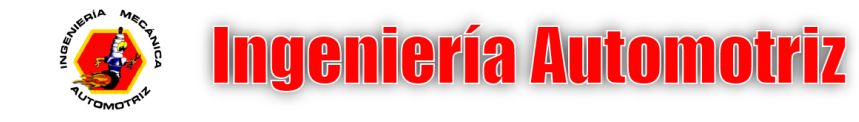

- INTRODUCCIÓN
- OBJETIVOS
- **MODELADO DEL VEHÍCULO**
- $\checkmark$  ANÁLISIS DE INATENCIÓN
- ENTORNO DE REALIDAD VIRTUAL
- $\checkmark$  PRUEBAS EXPERIMENTALES
- $\checkmark$  CONCLUSIONES

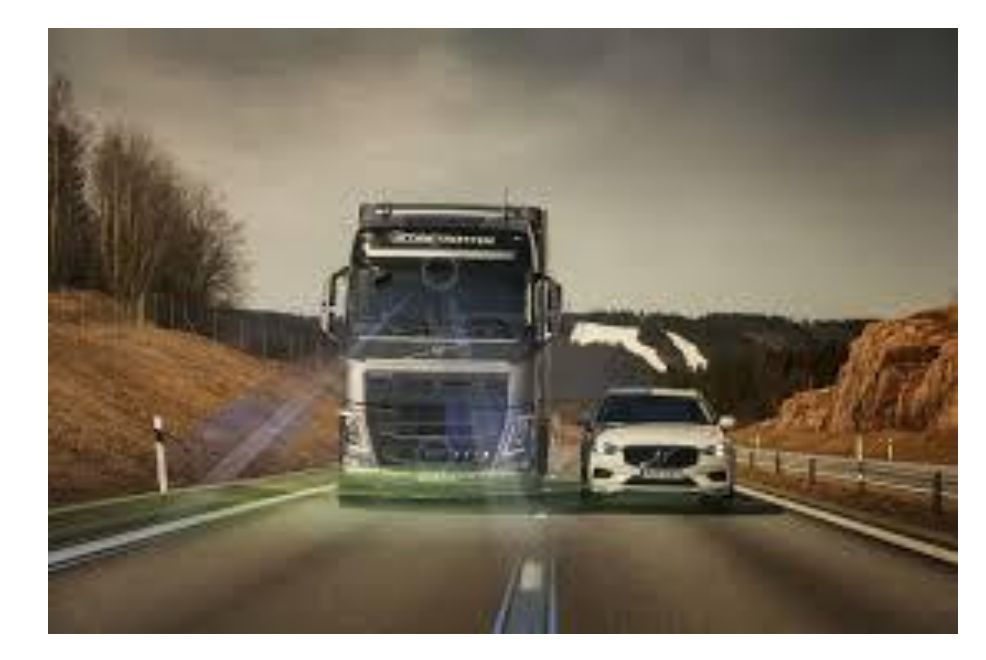

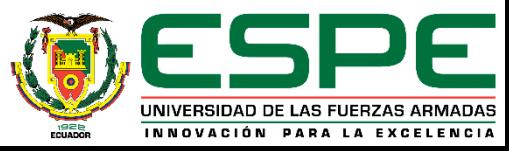

#### MODELO DEL SIMULADOR

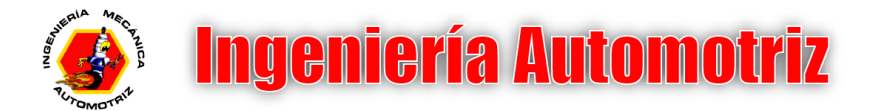

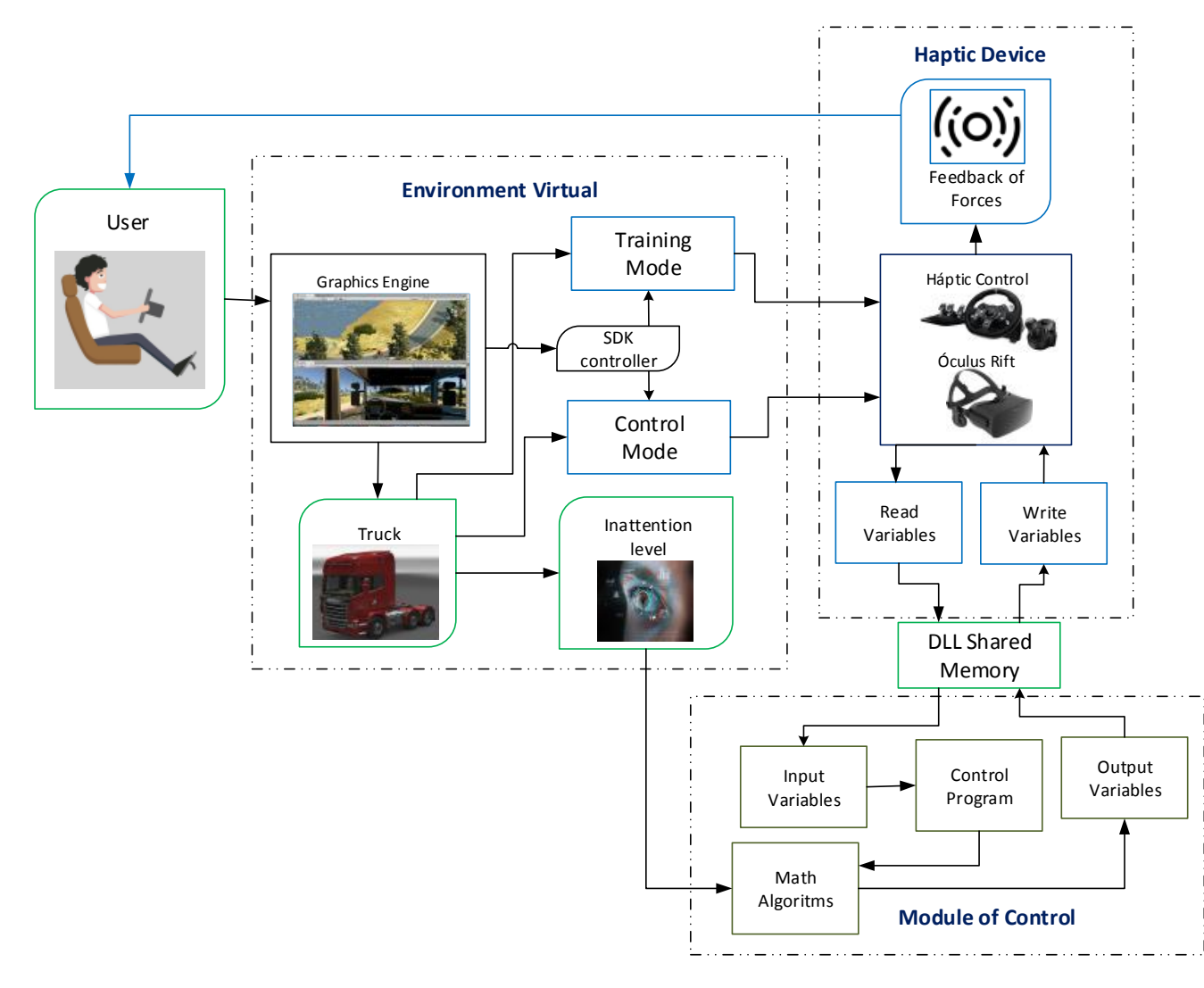

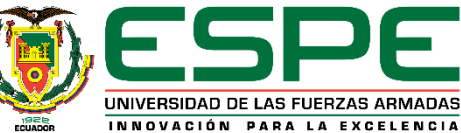

### MODELO DEL VEHÍCULO

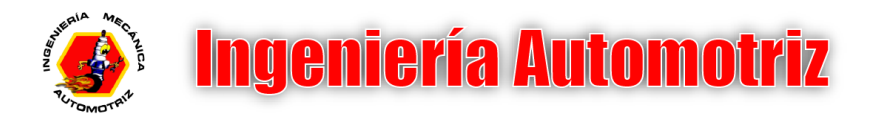

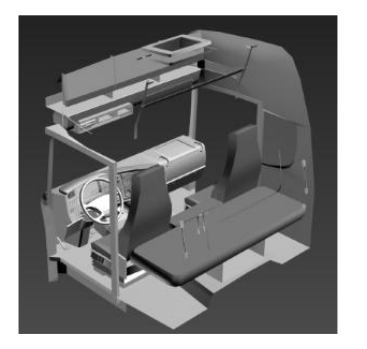

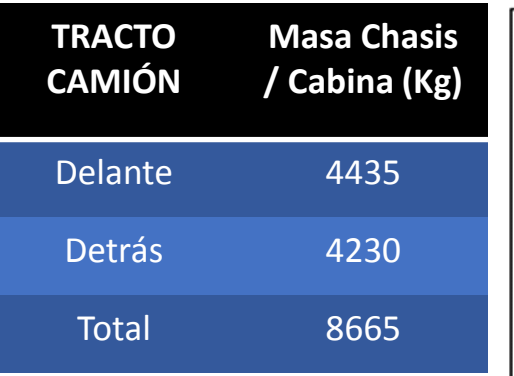

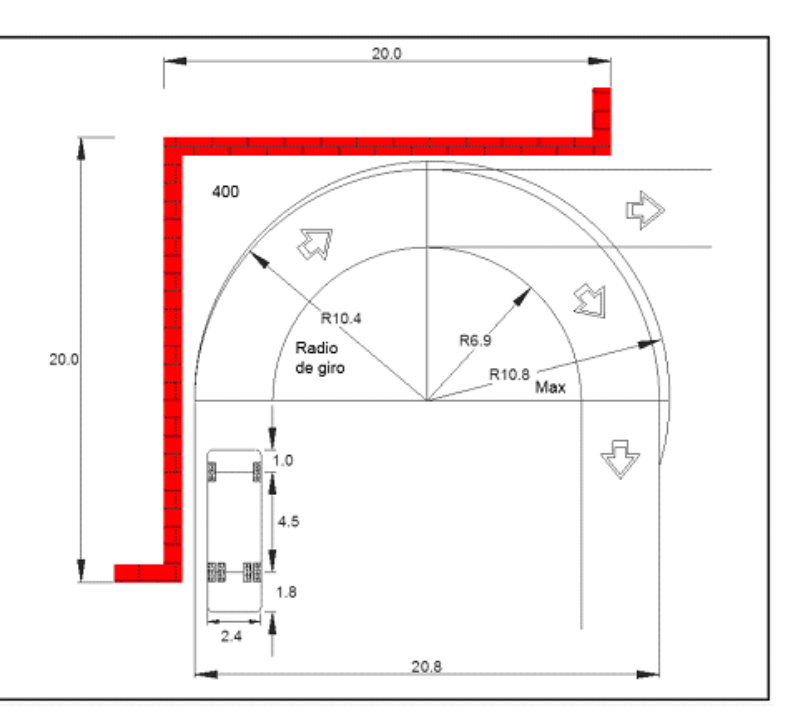

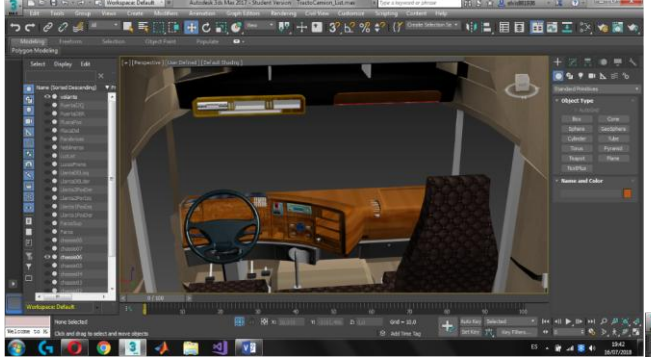

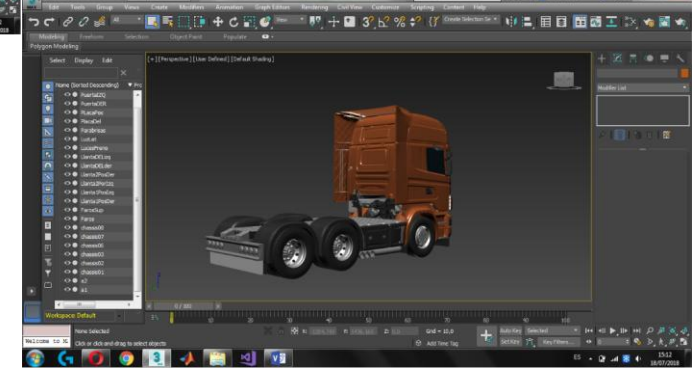

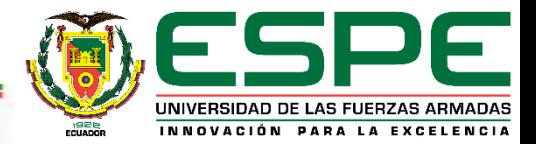

### MODELO CINEMÁTICO

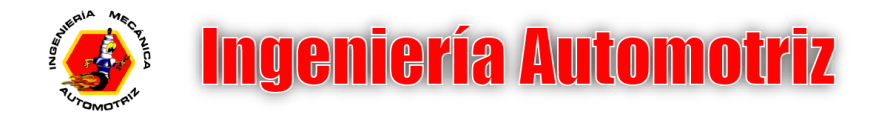

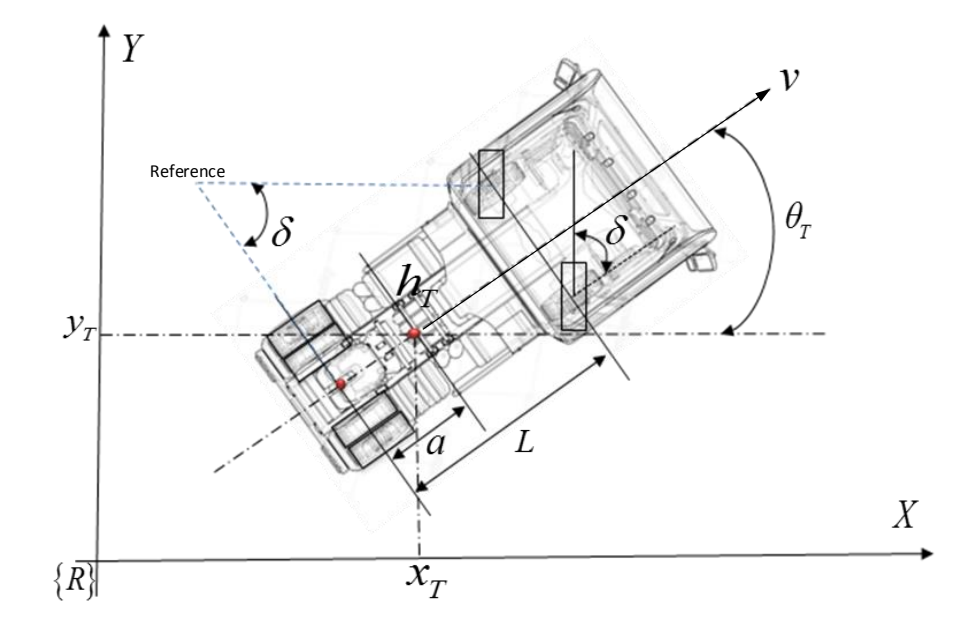

 $\begin{cases} \dot{x}_T = \mu \cos(\theta_T) - a\omega \sin(\theta_T) \\ \vdots \end{cases}$  $(\theta_{\scriptscriptstyle T})$  + a  $\omega$  cos  $(\theta_{\scriptscriptstyle T})$  $\big(\delta\big)$  $\sin(\theta_x) + a\omega \cos$ tan  $T$   $\mu$   $\mu$   $\mu$   $\mu$   $\mu$   $\sigma$   $\tau$   $\tau$   $\tau$   $\tau$   $\tau$   $\sigma$   $\tau$ *v*  $T \quad \overset{\sim}{\sim} \quad L$  $\dot{y}_r = \mu \sin(\theta_r) + a\omega \cos(\theta_r)$  $\theta_r = \omega = \frac{v}{l} \tan(\delta)$  $\langle \dot{y}_T = \mu \sin(\theta_T) +$  $\big\lfloor \theta_{\scriptscriptstyle T}^{}=\omega$   $=$ 

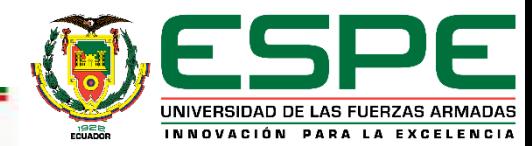

Kinematic Modeling

### MODELO DE CORRECCIÓN DE CAMINO

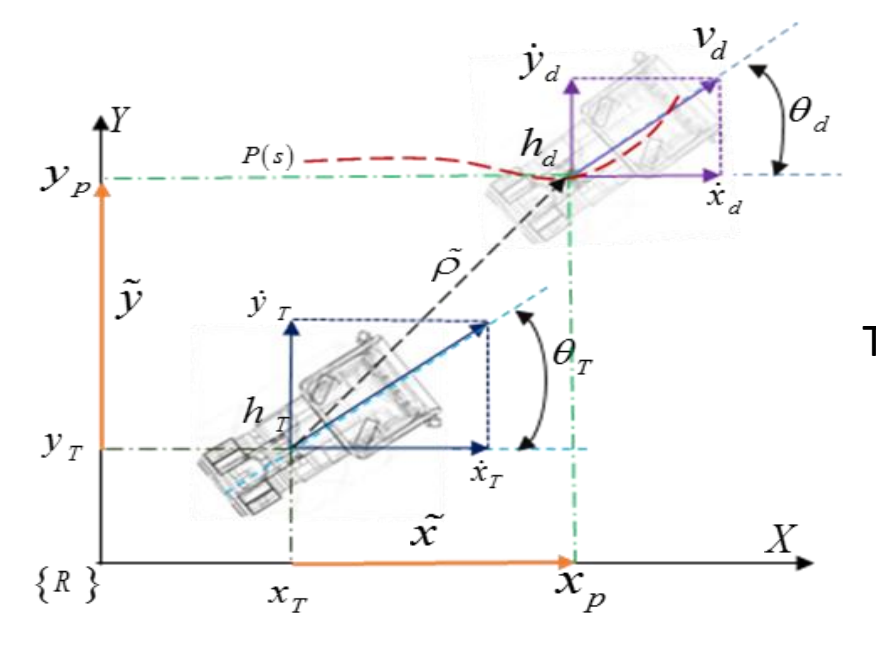

Path correction problem

 $P(s) = (x_p(s), y_p(s))$  $h_d(s) = (x_p(s_d), y_p(s_d))$ 

The profile of errors, in the orientation X, Y.

 $\tilde{x} = x_p (s_d) - x$ 

$$
\tilde{y} = y_p \left( s_a \right) - y
$$

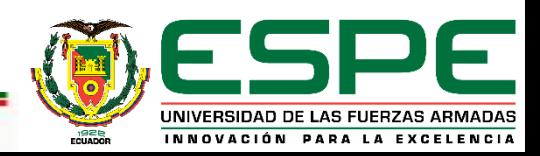

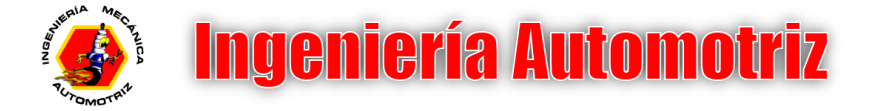

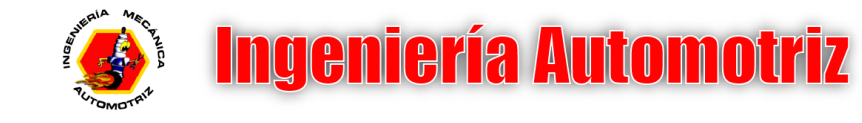

- INTRODUCCIÓN
- OBJETIVOS
- MODELADO DEL VEH´´ICULO
- **ANÁLISIS DE INATENCIÓN**
- ENTORNO DE REALIDAD VIRTUAL
- $\checkmark$  PRUEBAS EXPERIMENTALES
- $\checkmark$  CONCLUSIONES

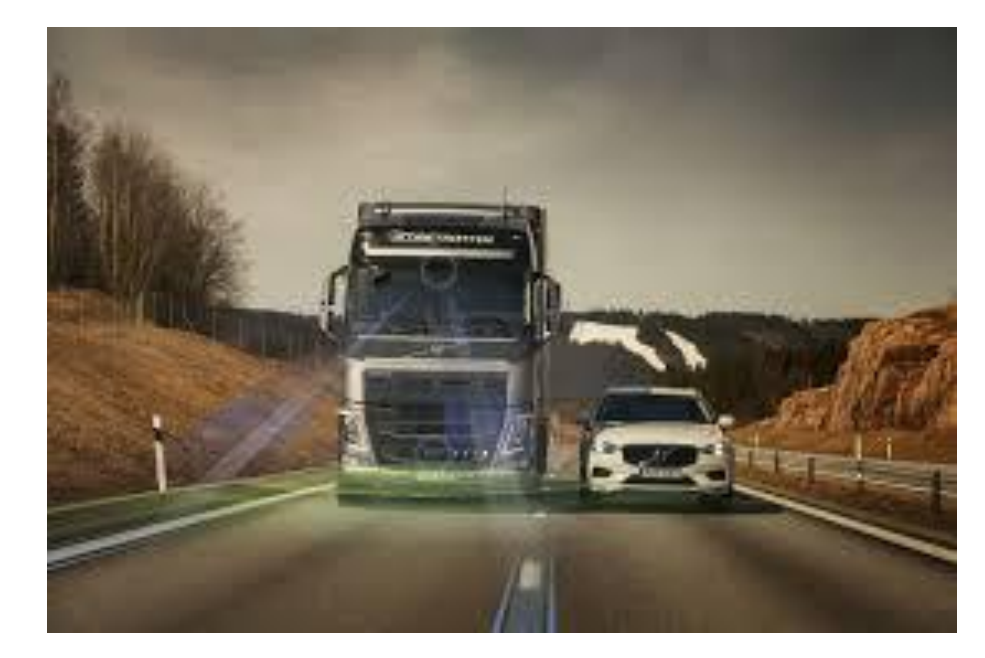

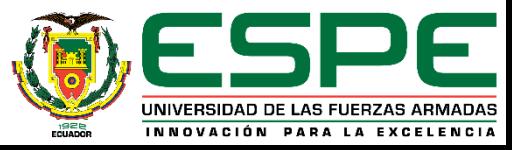

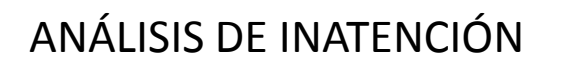

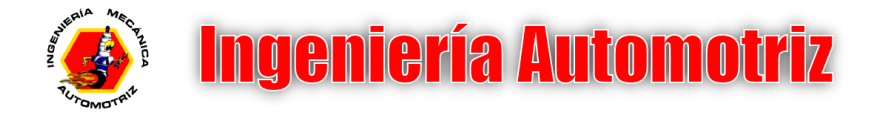

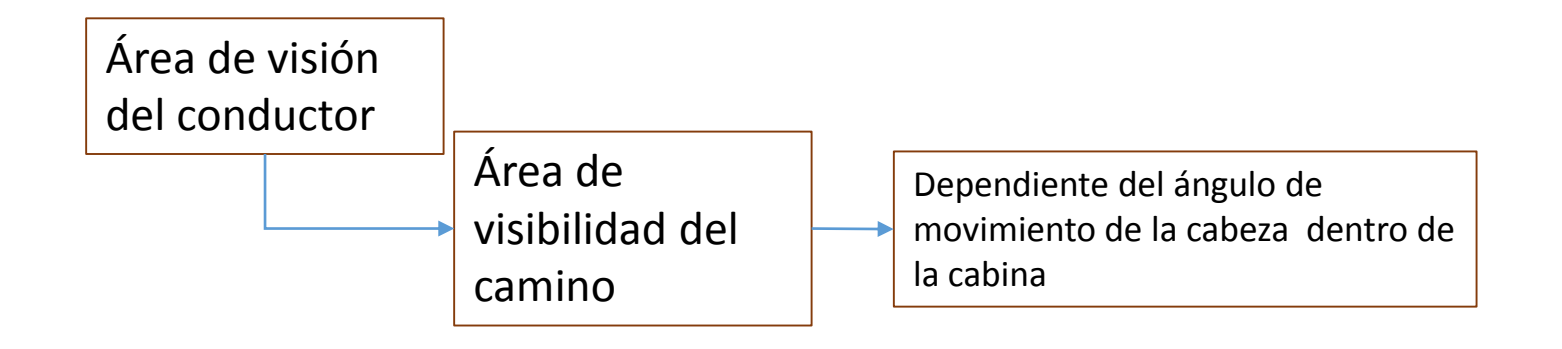

$$
i_{_P}\left(t\right)\,{=}\,1{-}\frac{A_{_{path_{_i}}}\left(t\right)}{A_{_{path_{\max}}}\left(t\right)}
$$

$$
ang_i \in \left[ -\frac{\pi}{2}, \frac{\pi}{2} \right]
$$

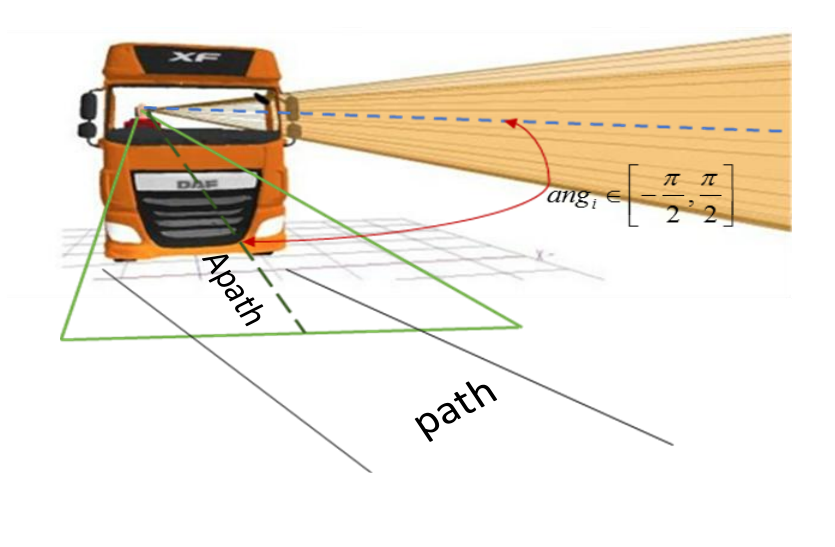

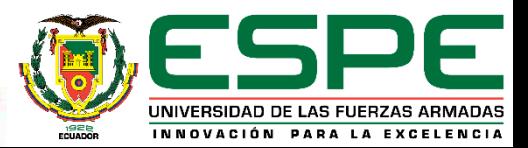

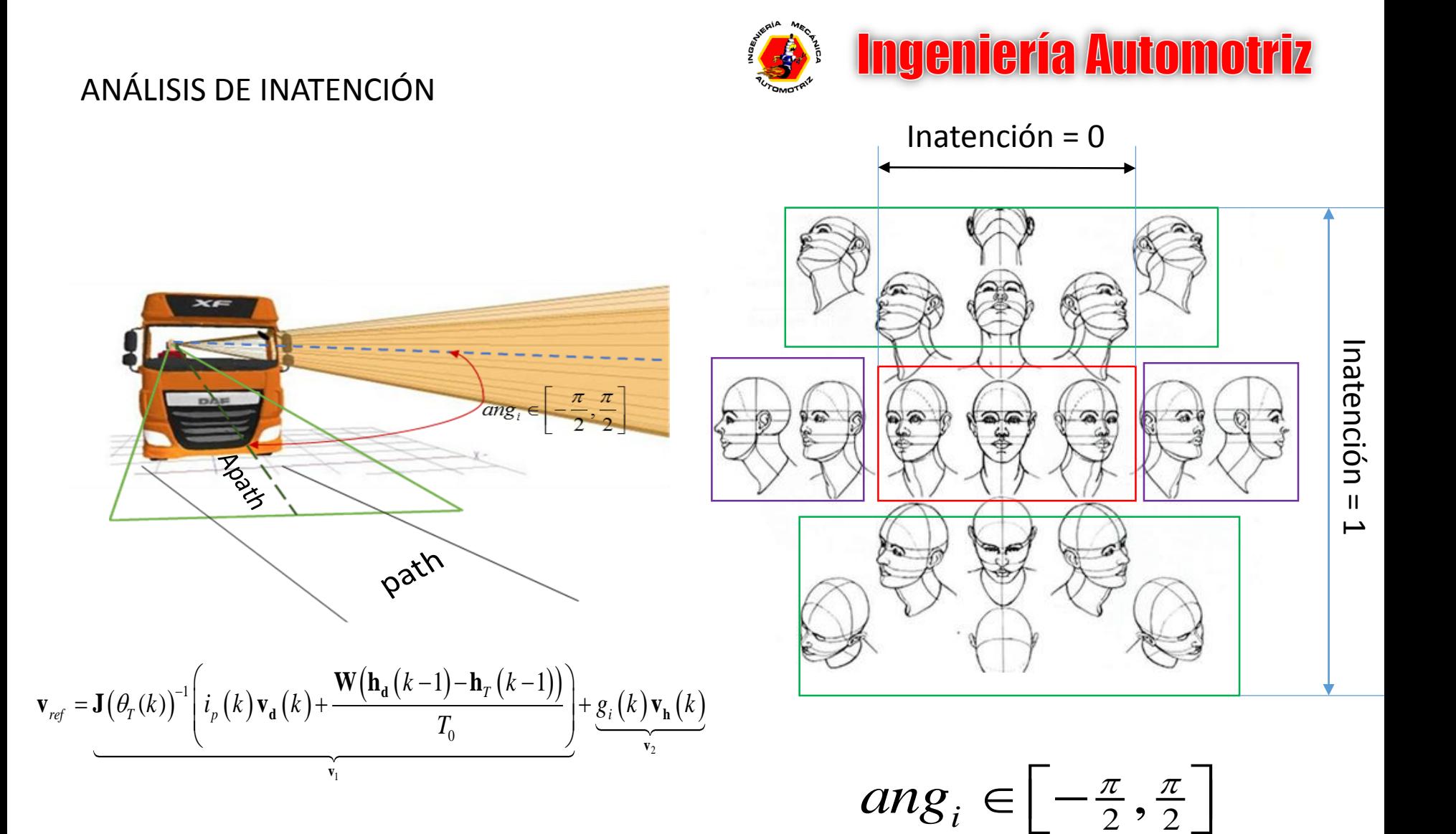

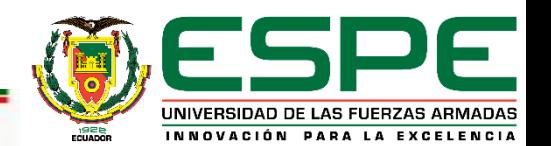

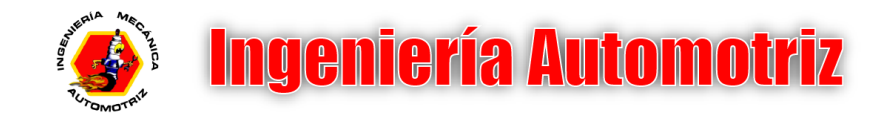

- **V** INTRODUCCION
- OBJETIVOS
- MODELADO DEL VEHÍCULO
- ANÁLISIS DE INATENCIÓN
- **ENTORNO DE REALIDAD VIRTUAL**
- $\checkmark$  PRUEBAS EXPERIMENTALES
- $\checkmark$  CONCLUSIONES

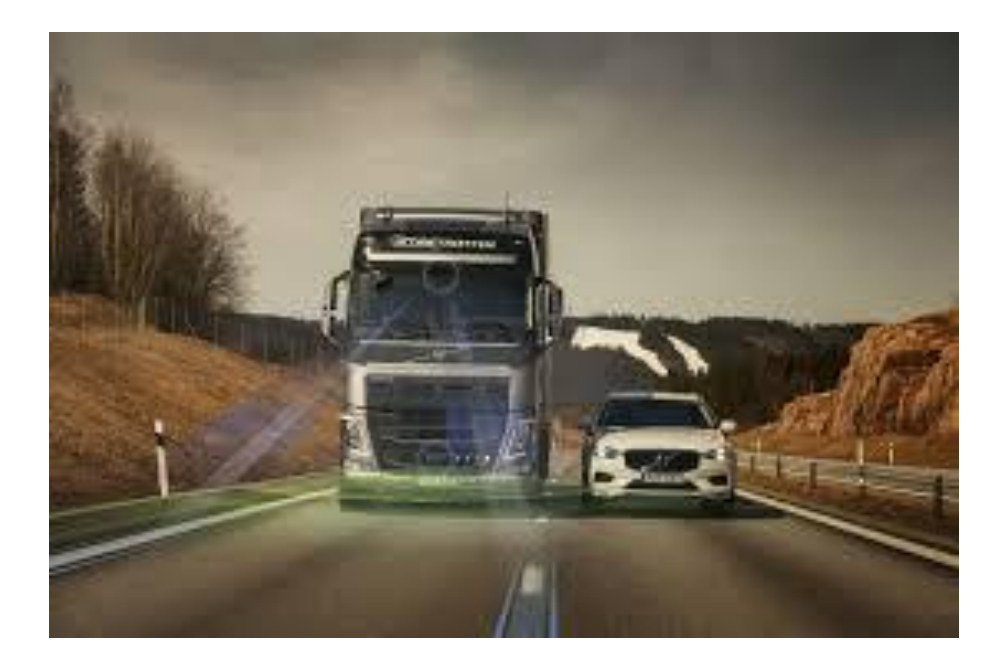

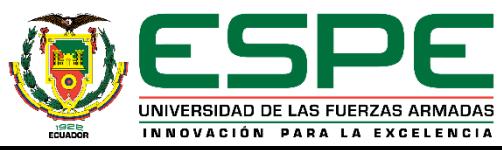

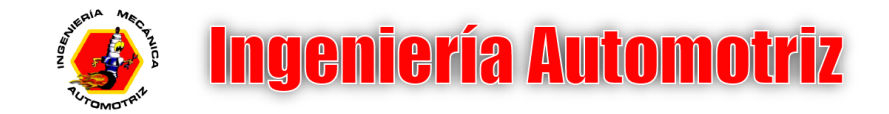

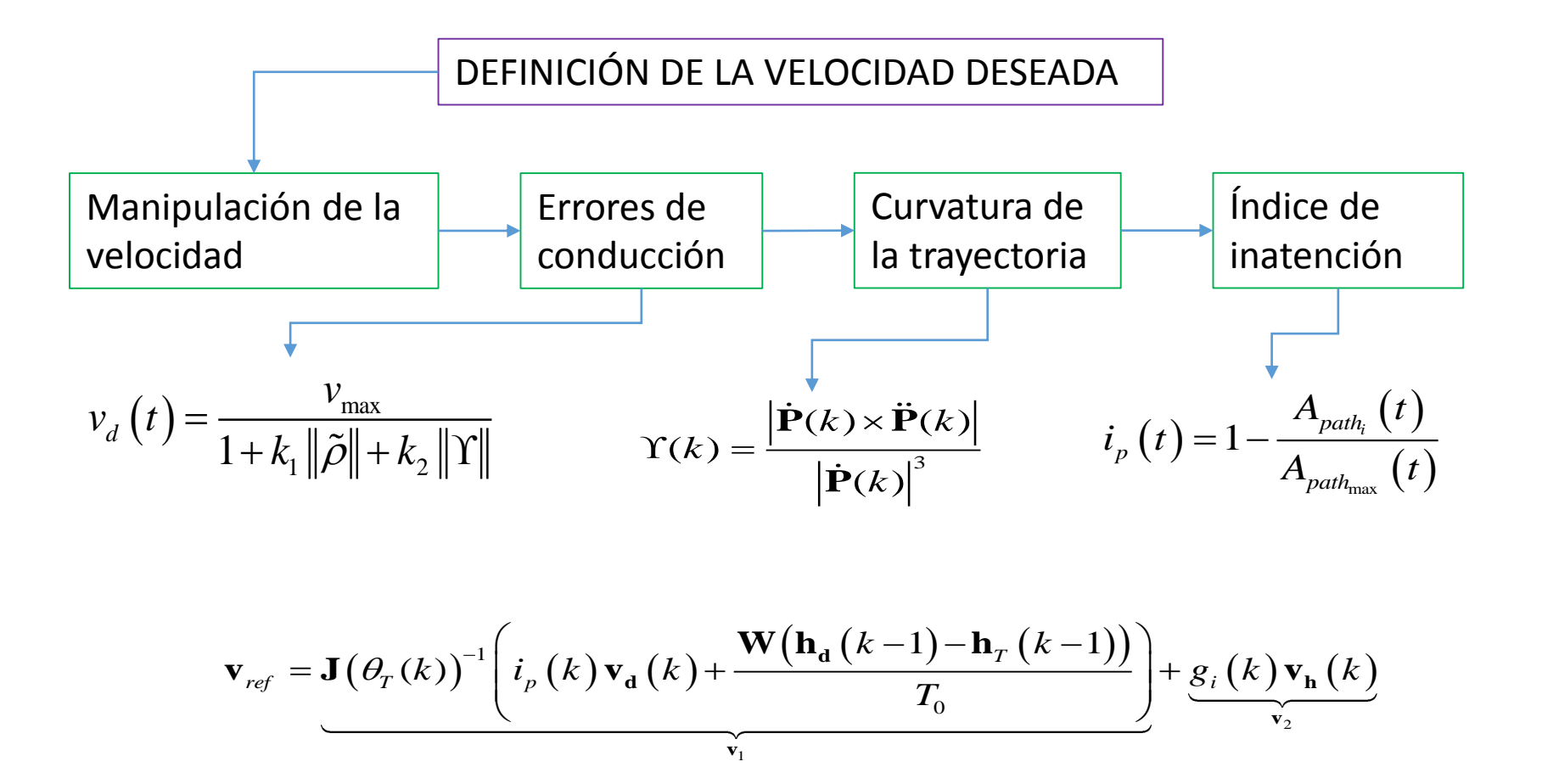

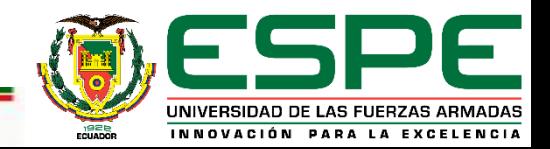

ENTORNO DE REALIDAD VIRTUAL

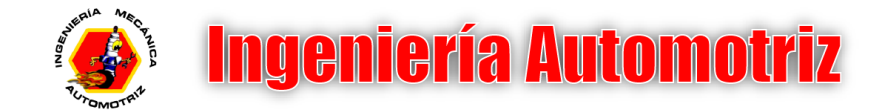

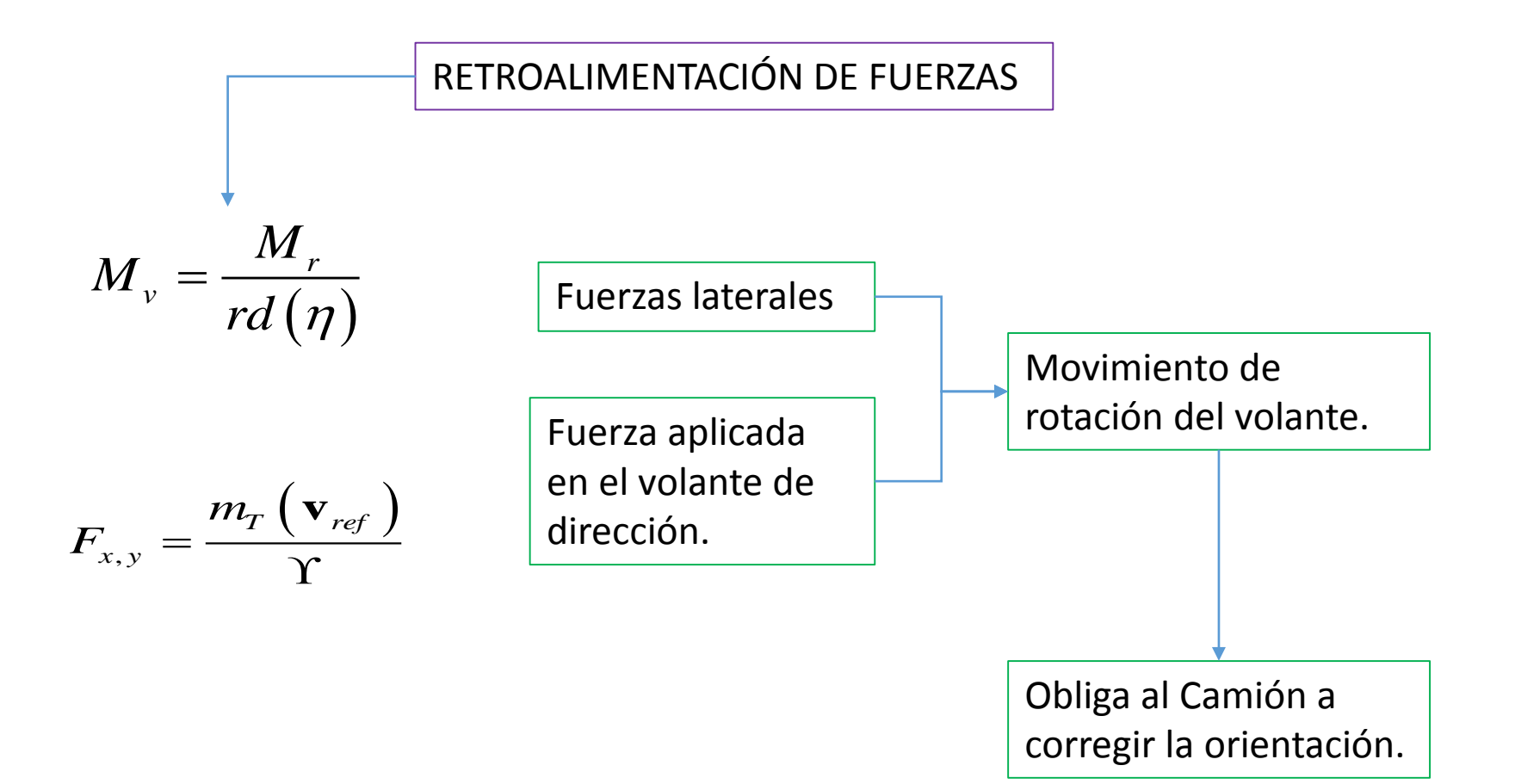

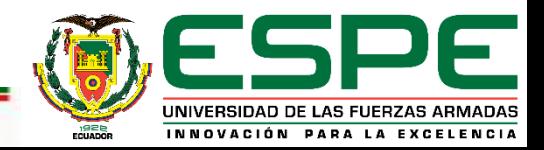

### ENTORNO DE REALIDAD VIRTUAL

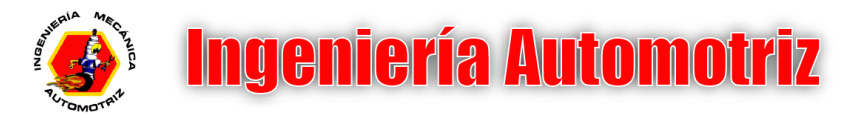

UNIVERSIDAD DE LAS FUERZAS ARMADAS INNOVACIÓN PARA LA EXCELENCIA

**WINITY 3D** 

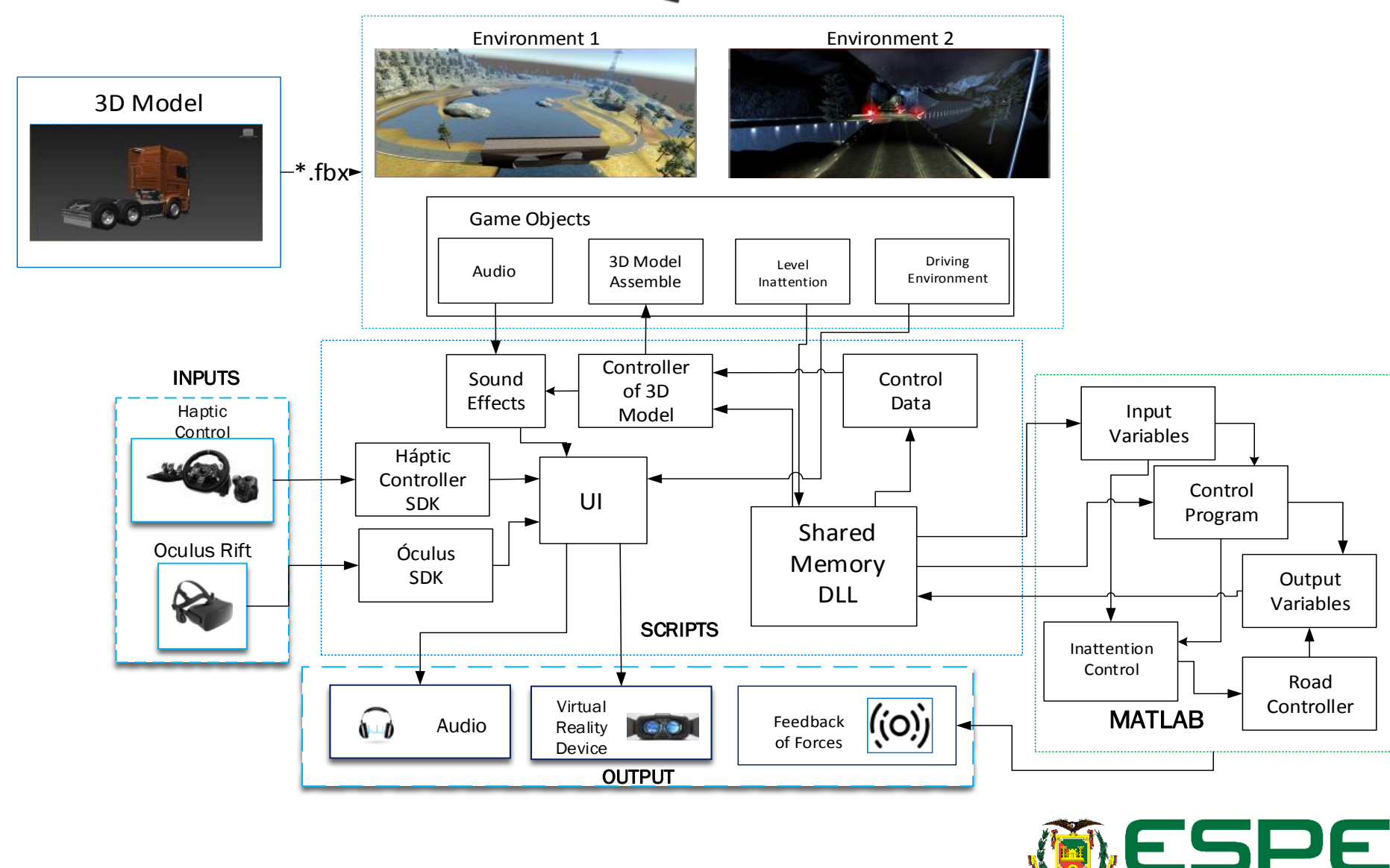

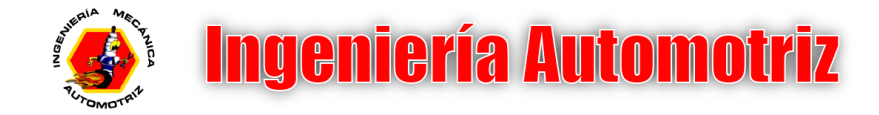

- INTRODUCCIÓN
- OBJETIVOS
- MODELADO DEL VEHÍCULO
- $\checkmark$  ANÁLISIS DE INATENCIÓN
- ENTORNO DE REALIDAD VIRTUAL
- **PRUEBAS EXPERIMENTALES**
- $\checkmark$  CONCLUSIONES

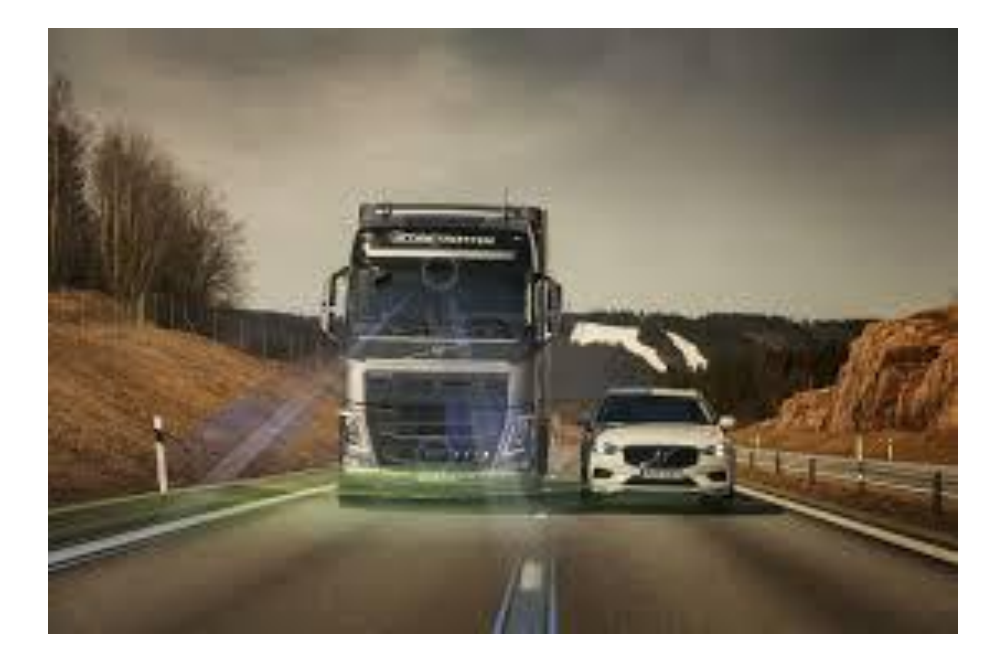

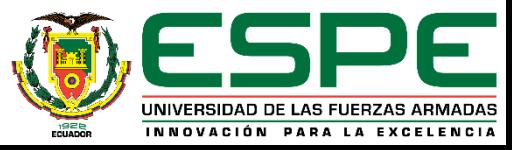

### PRUEBAS EXPERIMENTALES

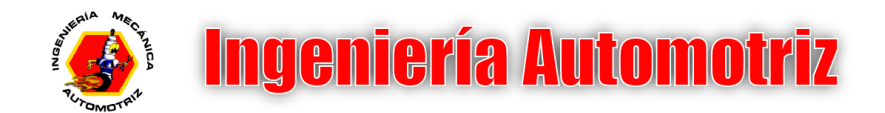

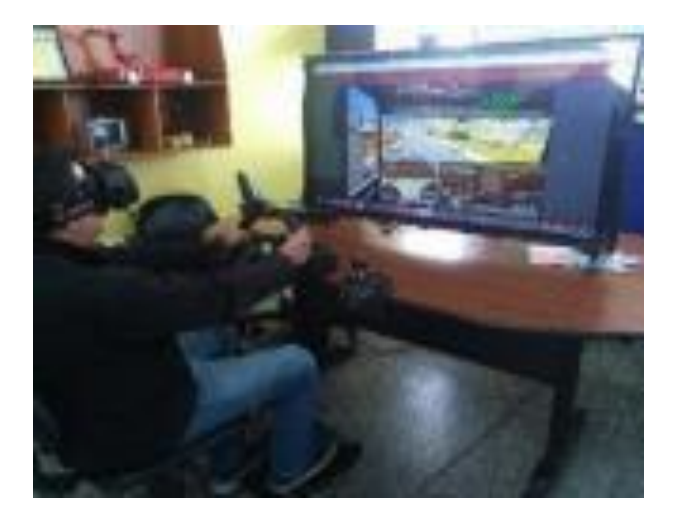

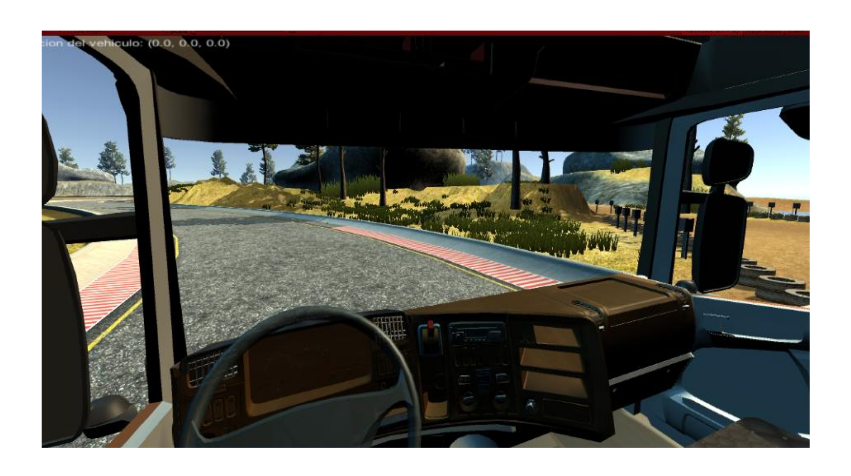

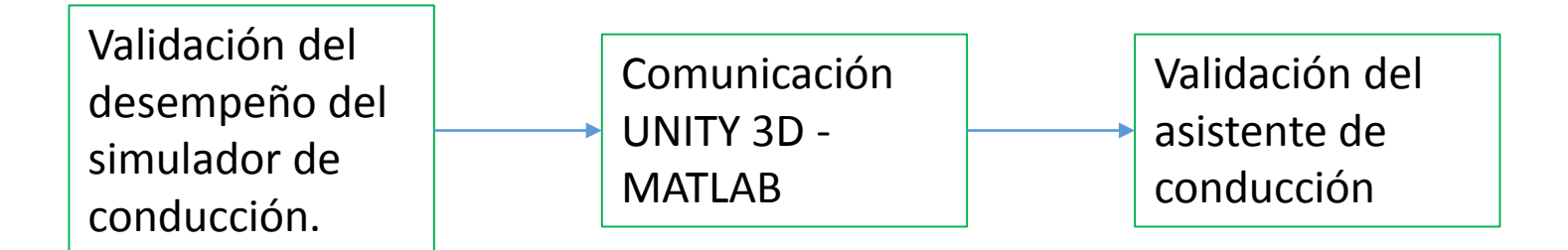

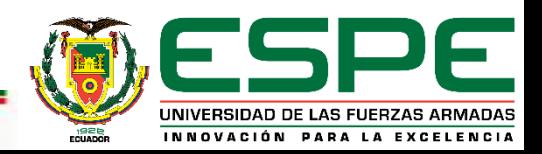

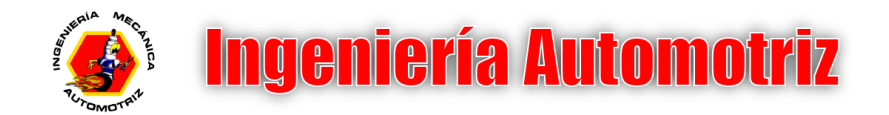

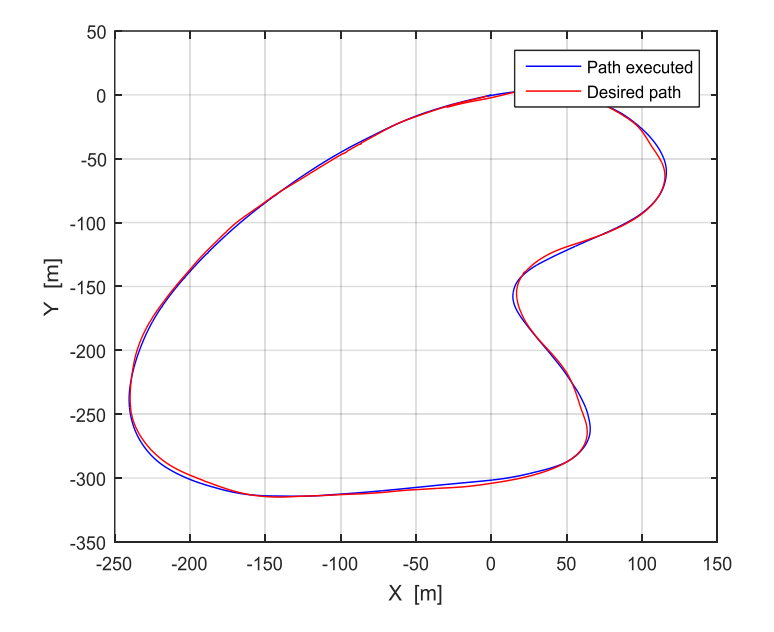

50 Path executed Desired path  $\boldsymbol{0}$  $-50$  $-100$  $\overline{\underline{\epsilon}}$  -150<br> $\times$  $-200$  $-250$  $-300$  $-350$  $-50$  $-250$  $-200$  $\mathsf{O}\xspace$ 50 100 150  $-150$  $-100$  $X$  [m]

Path executed

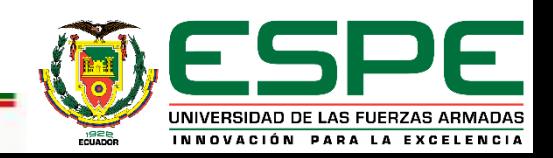

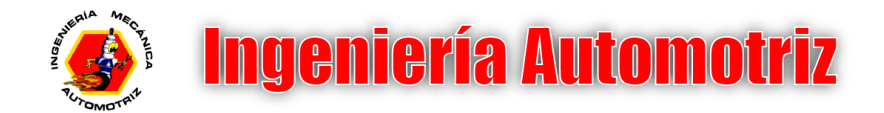

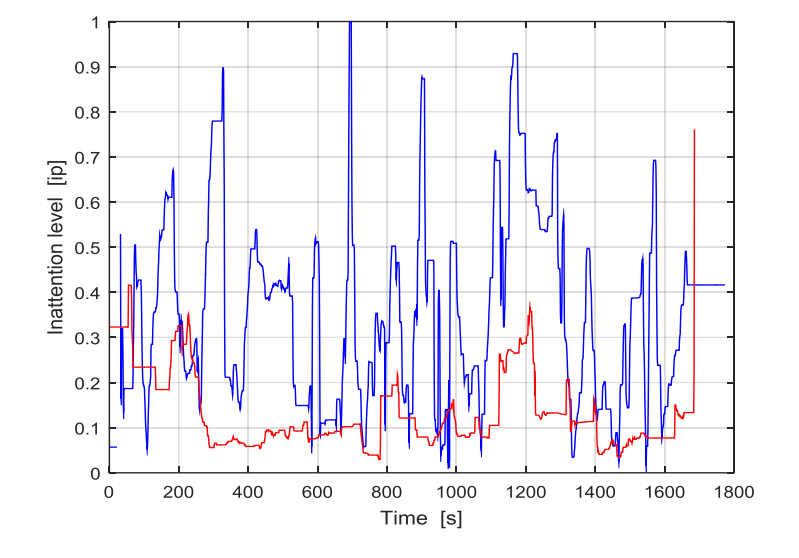

Inattention level

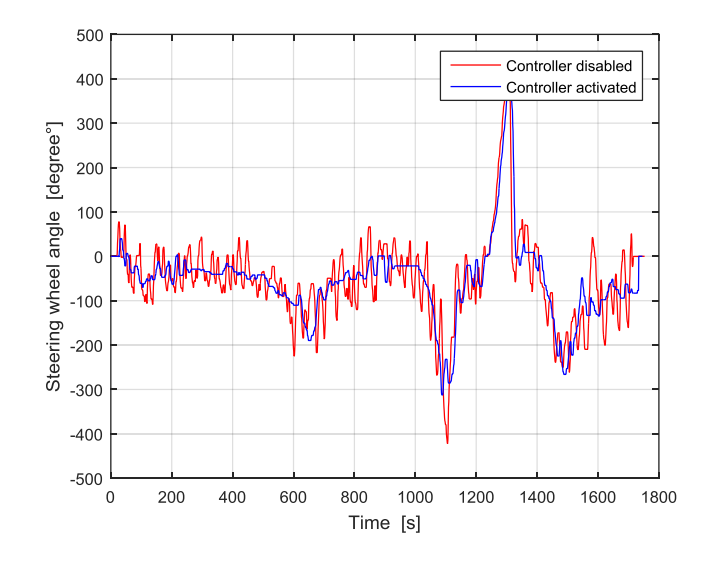

Steering wheel angle

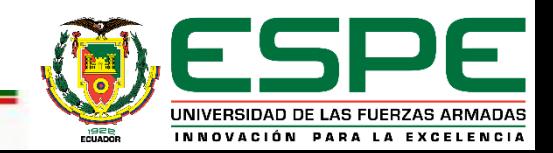

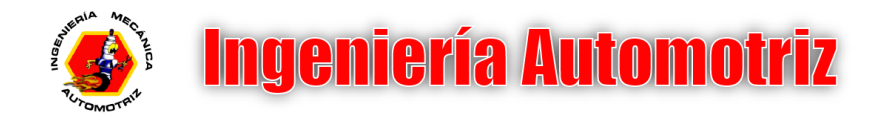

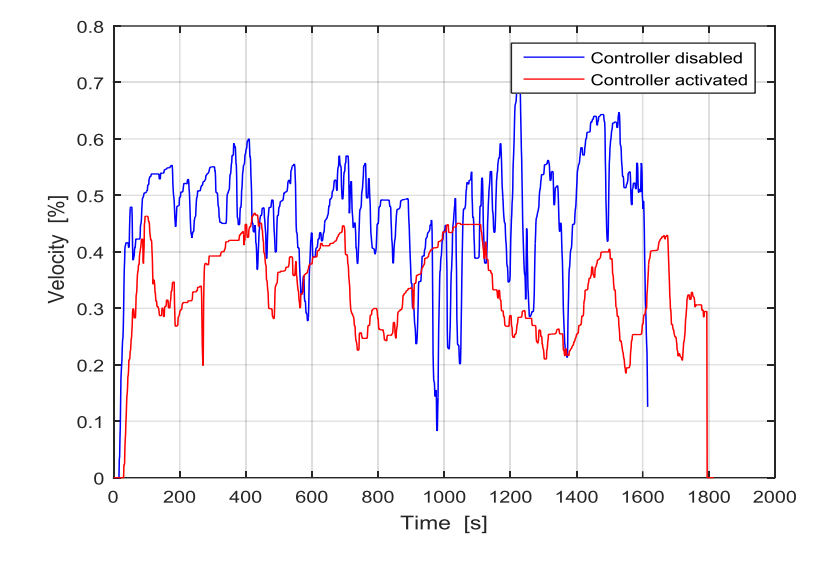

Controller of velocity **Path error** 

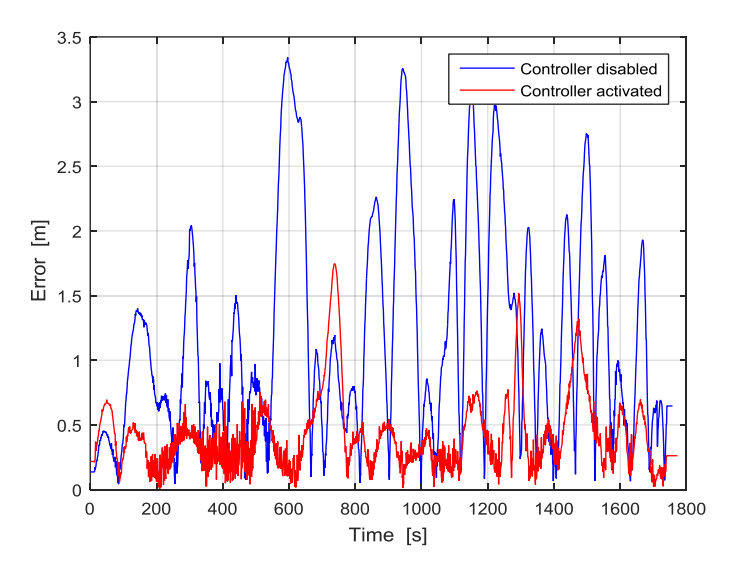

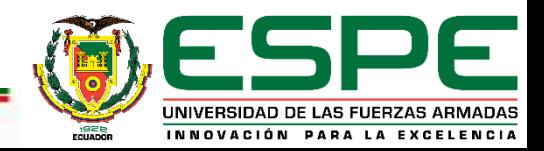

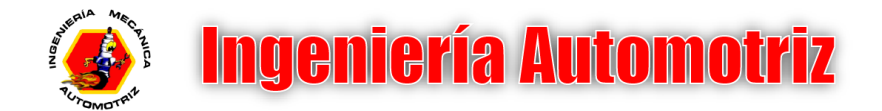

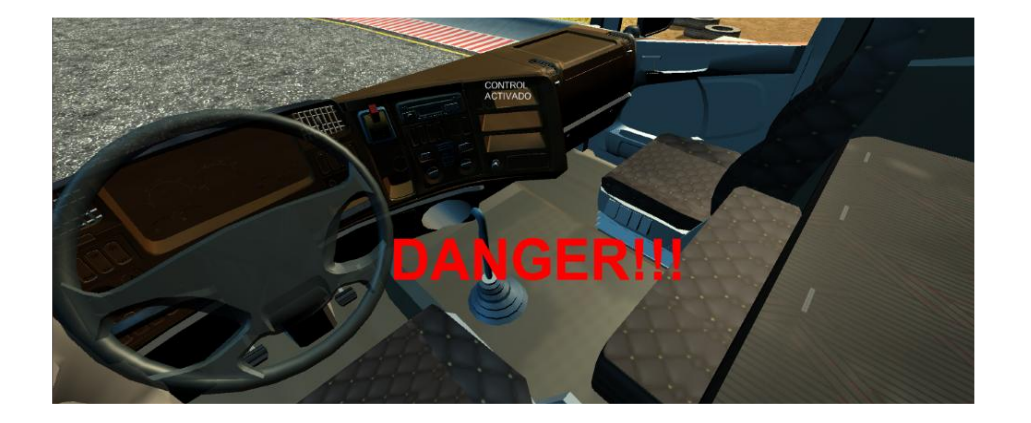

### Inattention warning sign

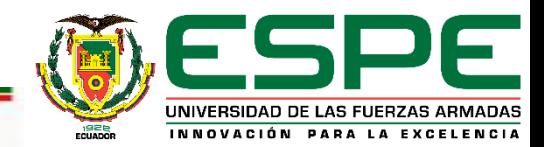

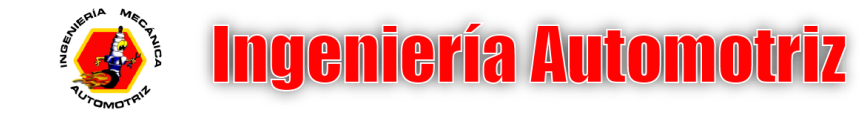

- INTRODUCCIÓN
- OBJETIVOS
- MODELADO DEL VEHÍCULO
- $\checkmark$  ANÁLISIS DE INATENCIÓN
- ENTORNO DE REALIDAD VIRTUAL
- $\checkmark$  PRUEBAS EXPERIMENTALES
- **CONCLUSIONES**

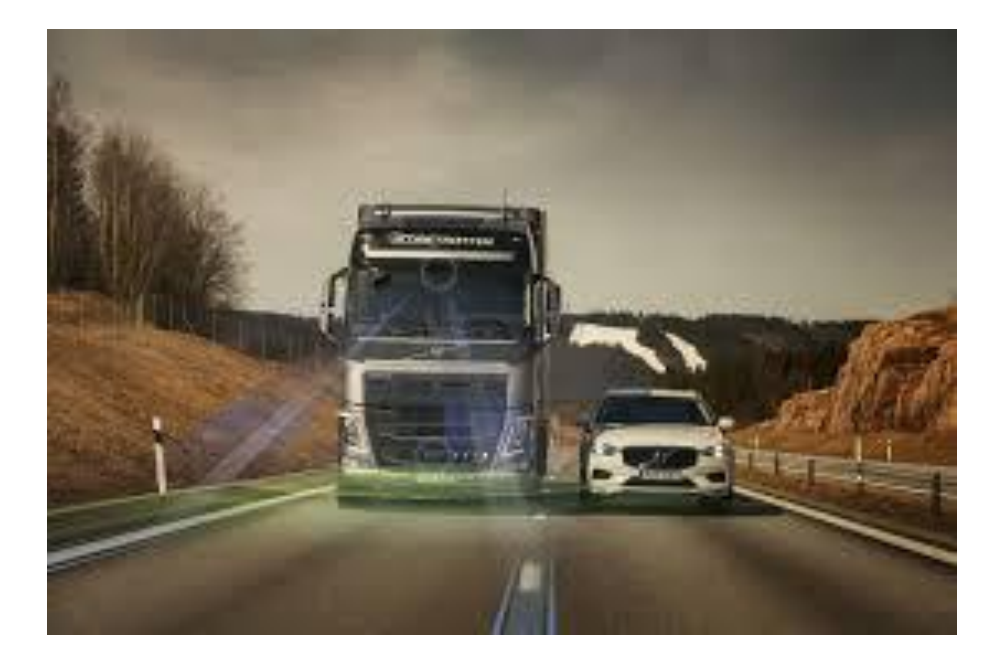

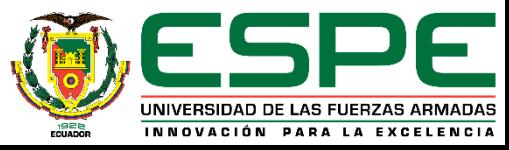

### **CONCLUSIONES**

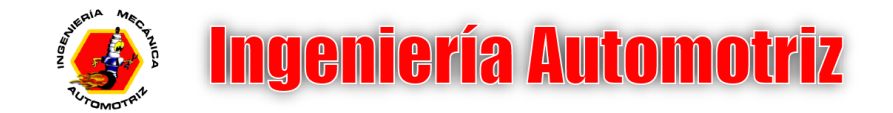

- Presenta un diseño que analiza el índice de falta de atención que tiene un conductor al realizar maniobras de conducción.
- El diseño del asistente de conducción, esta basado en el control de caminos carlike y ayuda al usuario a obtener mejores hábitos de conducción.
- Se realizan maniobras de conducción similares a la conducción en la carretera lo cual convierte al simulador en una herramienta para los estudiantes que están aprendiendo a conducir un vehículo siguiendo el proceso educativo convencional.
- El uso de la realidad virtual se beneficia de un entorno seguro, donde las pruebas de manejo también son supervisadas por el asistente de conducción, que registra la capacidad de maniobrar este vehículo, incluso en situaciones de riesgo, lo que permite conocer el nivel de concentración.

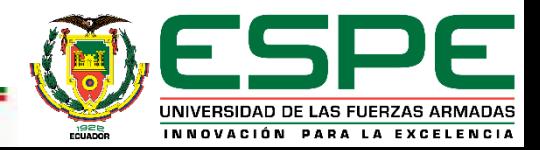

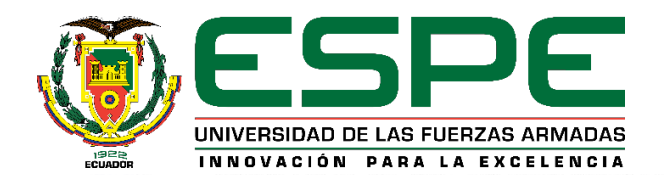

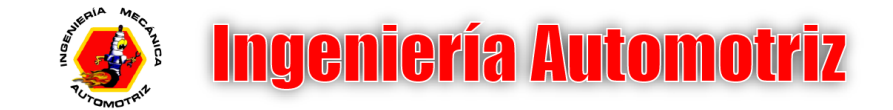

## **DEPARTAMENTO DE CIENCIAS DE LA ENERGÍA Y MECÁNICA INGENIERÍA AUTOMOTRIZ**

# **"AUTONOMOUS ASSISTANCE CONTROL BASED ON INATTENTION OF THE DRIVER WHEN DRIVING A TRUCK TRACT"**

**BUNCES NARANJO, ELVIS ANDRÉS**

**TUTOR: Ing. Danilo Zambrano**

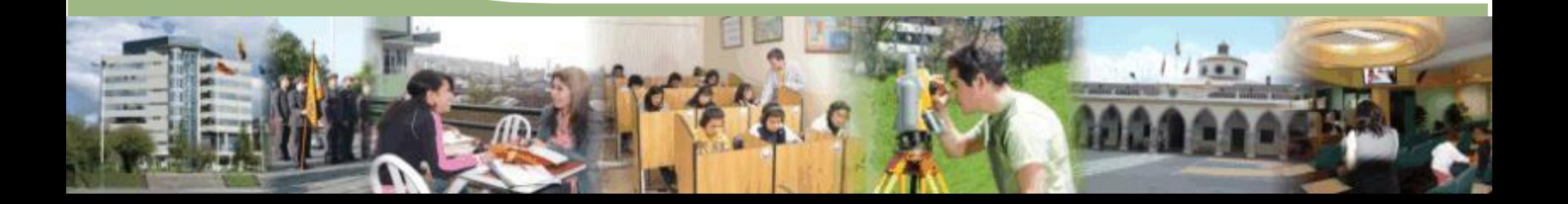